## Seiteninhalt auf Seite "spalten" bearbeiten

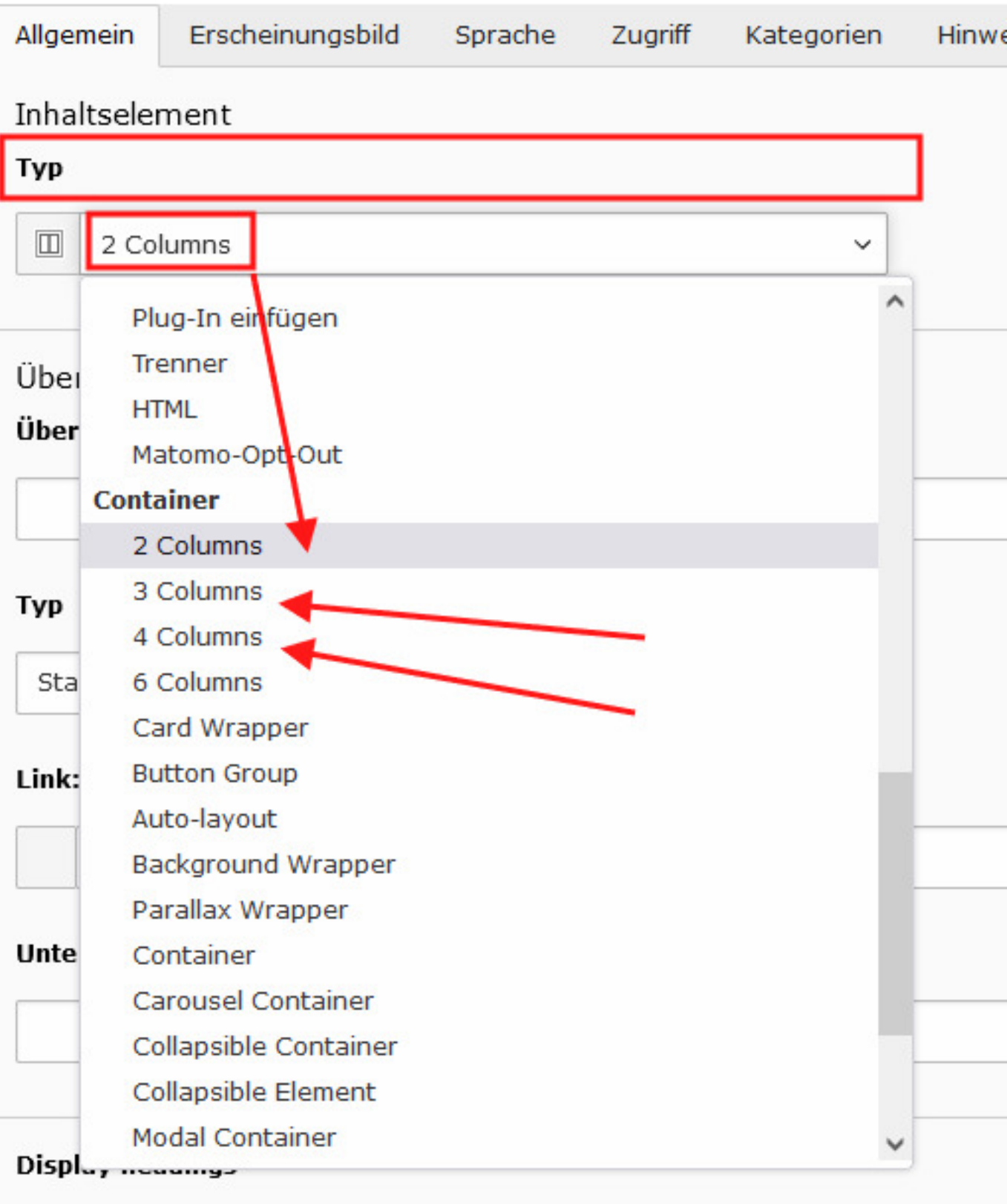

none

∨

## Seiteninhalt auf Seite "spalten" bearbeiten

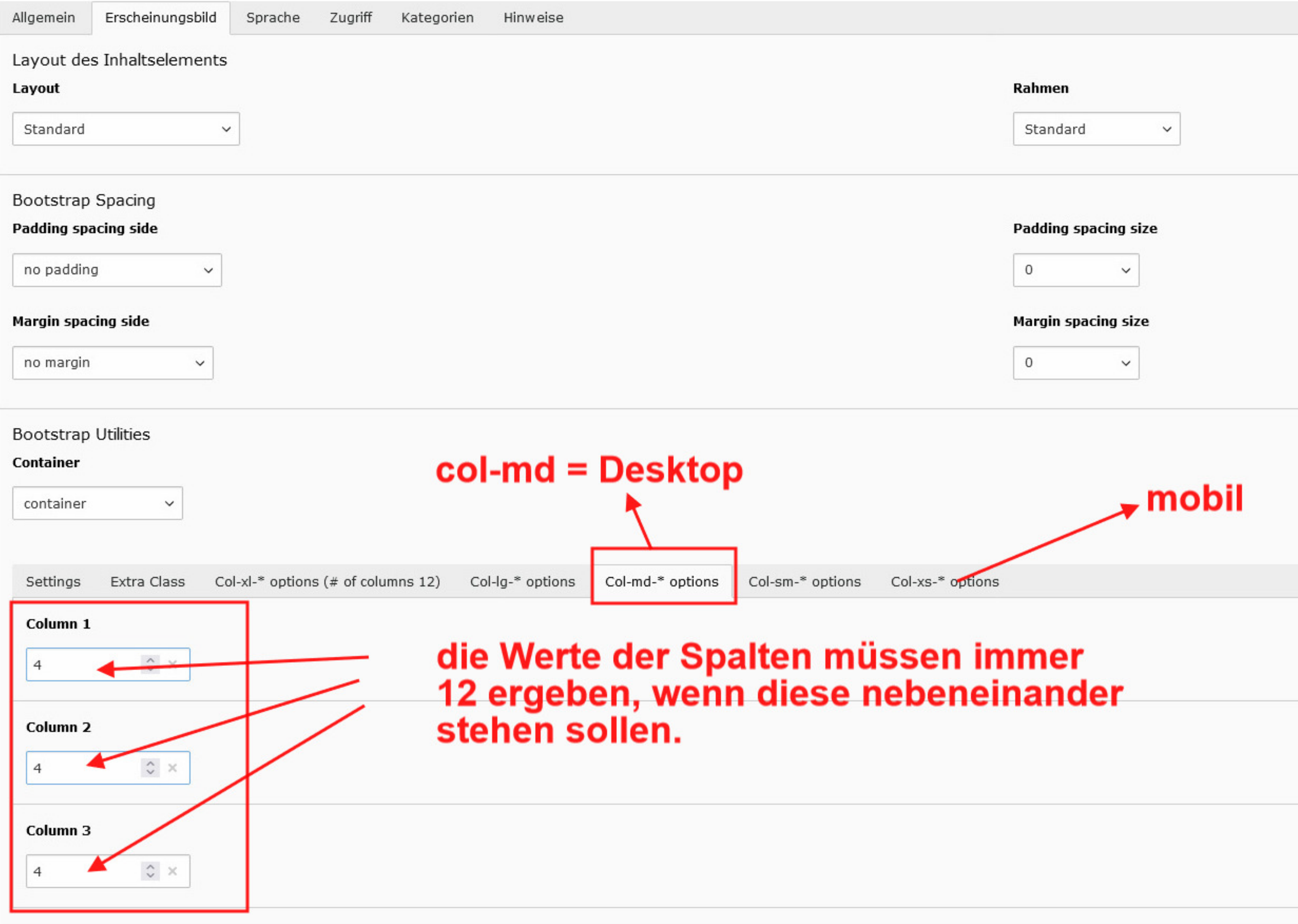

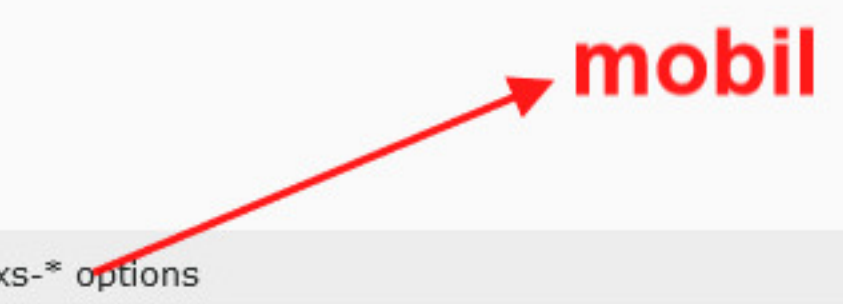